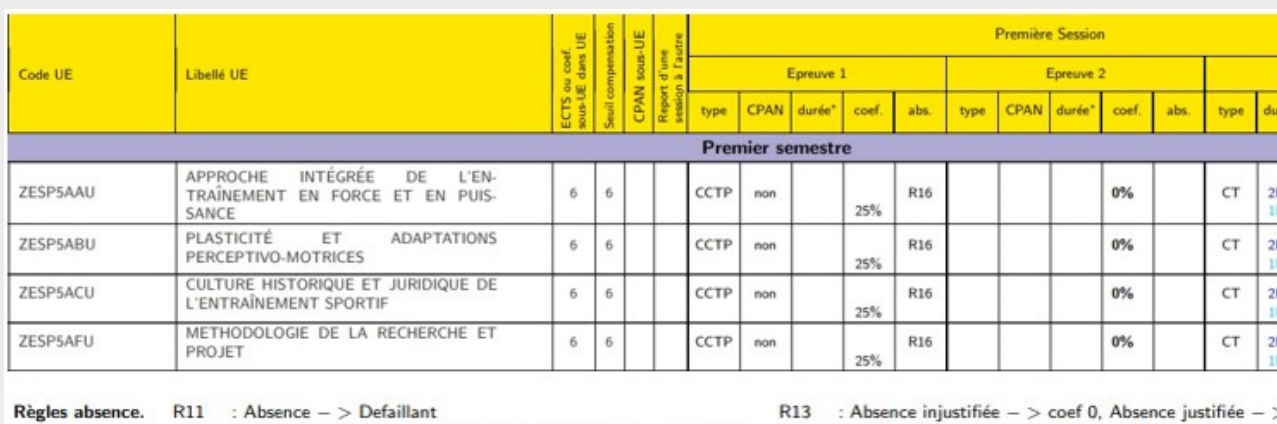

## Clé de lecture :

session sera prise en compte à hauteur de 25% tandis qu'un nouveau CT de 2 heures constituera les 75% restants.

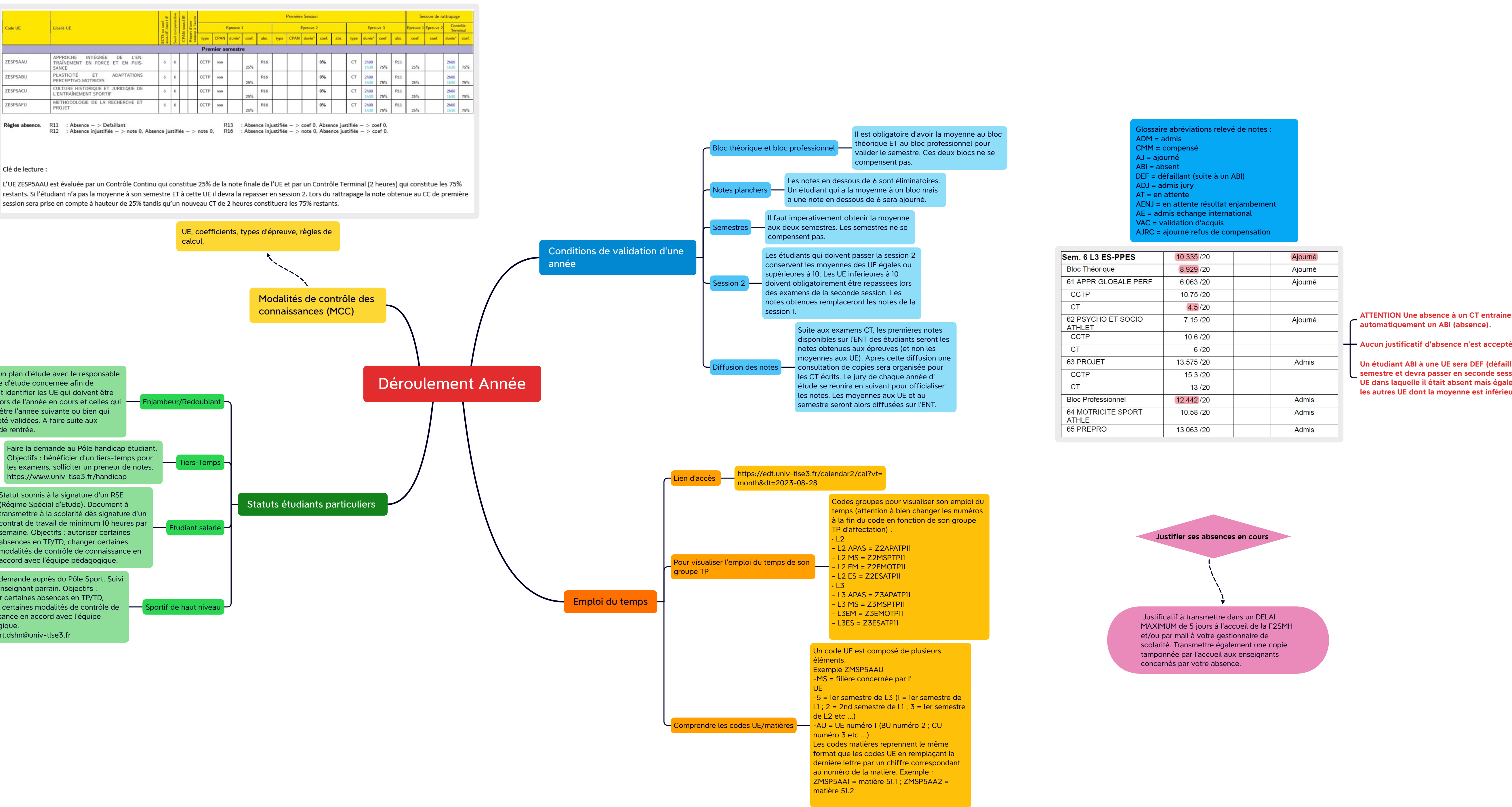

ossaire abréviations relevé de notes :  $ADM =$ admis CMM = compensé AJ = ajourné ABI = absent DEF = défaillant (suite à un ABI) ADJ = admis jury  $\sqrt{1}$  = en attente AENJ = en attente résultat enjambement AE = admis échange international VAC = validation d'acquis

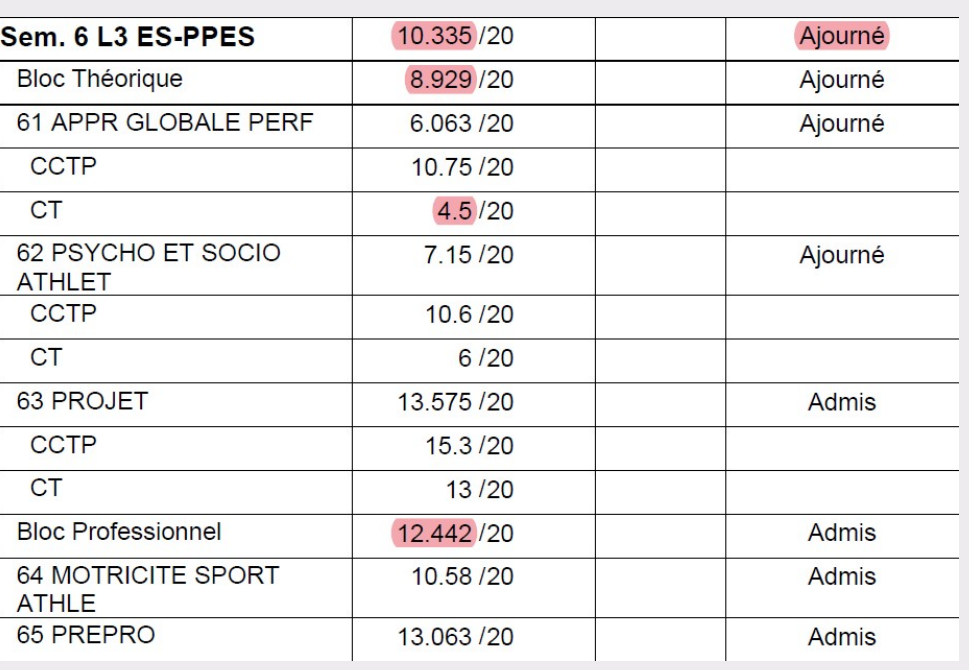

Elaborer un plan d'étude avec le responsable de l'année d'étude concernée afin de clairement identifier les UE qui doivent être validées lors de l'année en cours et celles qui devront l'être l'année suivante ou bien qui ont déjà été validées. A faire suite aux réunions de rentrée. Faire la demande au Pôle handicap étudiant. Objectifs : bénéficier d'un tiers-temps pour les examens, solliciter un preneur de notes. https://www.univ-tlse3.fr/handicap Statut soumis à la signature d'un RSE (Régime Spécial d'Etude). Document à transmettre à la scolarité dès signature d'un contrat de travail de minimum 10 heures par semaine. Objectifs : autoriser certaines absences en TP/TD, changer certaines modalités de contrôle de connaissance en accord avec l'équipe pédagogique. changer certaines modalités de contrôle de <sup>1</sup> Sportif de haut niveau Faire la demande auprès du Pôle Sport. Suivi par un enseignant parrain. Objectifs : autoriser certaines absences en TP/TD, connaissance en accord avec l'équipe pédagogique. polesport.dshn@univ-tlse3.fr

**automatiquement un ABI (absence).**

**Aucun justificatif d'absence n'est accepté.**

**Un étudiant ABI à une UE sera DEF (défaillant) au semestre et devra passer en seconde session l' UE dans laquelle il était absent mais également les autres UE dont la moyenne est inférieure à 10**

**Justifier ses absences en cours**

 Justificatif à transmettre dans un DELAI MAXIMUM de 5 jours à l'accueil de la F2SMH et/ou par mail à votre gestionnaire de scolarité. Transmettre également une copie tamponnée par l'accueil aux enseignants concernés par votre absence.

**Tous les étudiants bénéficiant d'un de ces statuts doivent impérativement faire un plan d'étude auprès de la scolarité en début d'année**